## Notion (Windows) raccourcis clavier

## Les plus populaires

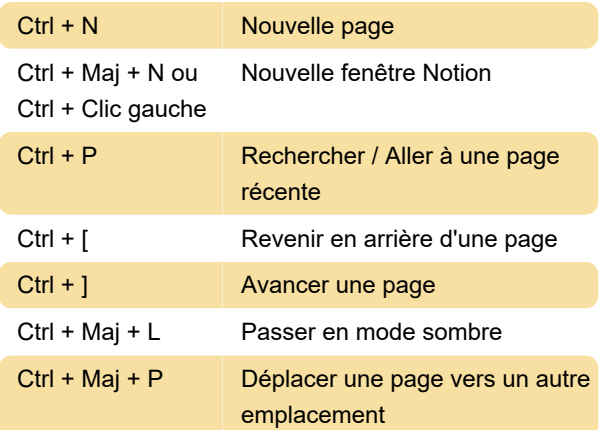

## Création et mise en forme de contenu

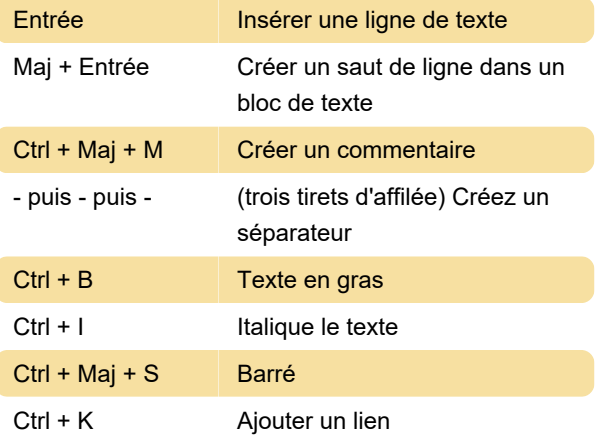

Vous pouvez également coller une URL sur le texte sélectionné avec Ctrl + V, pour la transformer en lien.

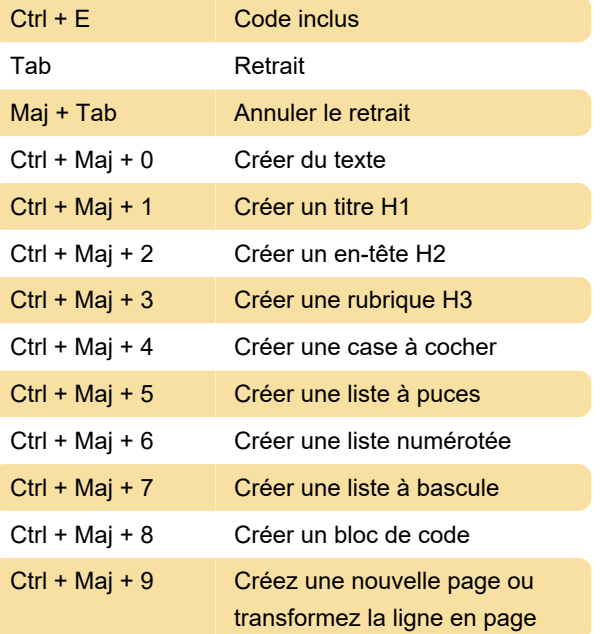

Alt + Clic gauche + Déplacer la souris

Maintenez la touche Alt enfoncée pour dupliquer tout contenu lorsque vous faites glisser et déposez

## Modifier et déplacer des blocs

D'une ligne à une image, tout dans Notion est un bloc. Avec ces raccourcis, vous pouvez modifier des blocs entiers.

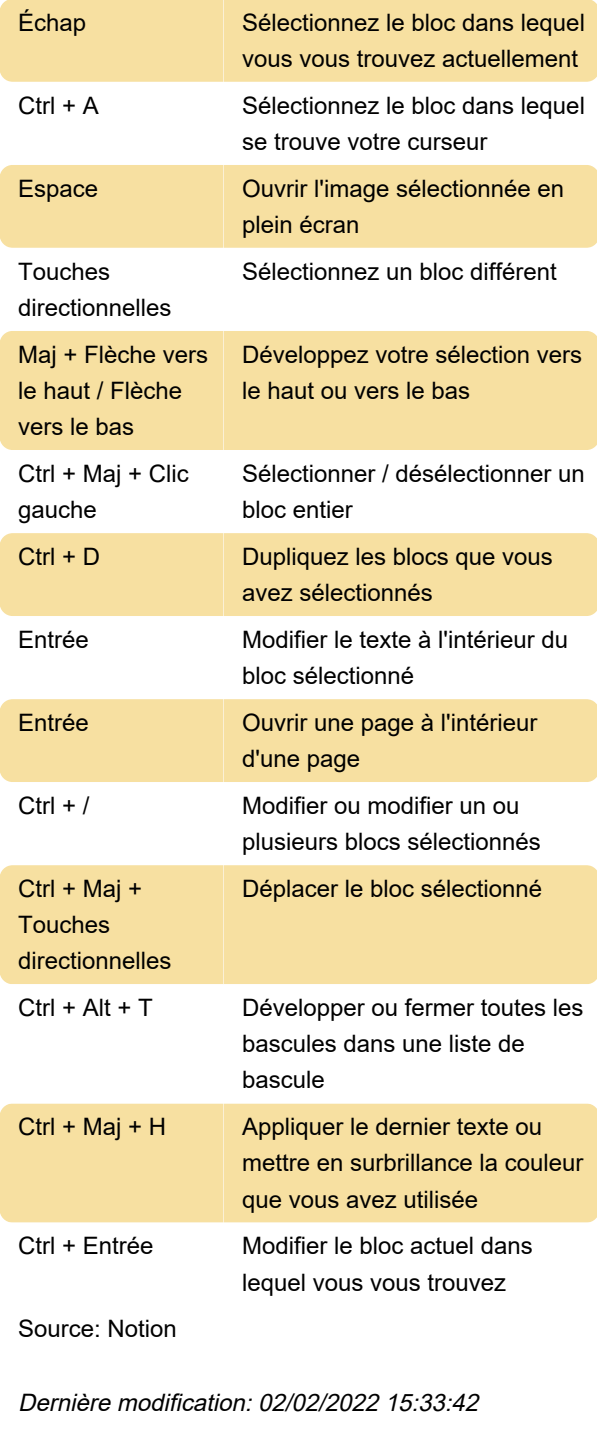

Plus d'information: [defkey.com/fr/notion-windows-](https://defkey.com/fr/notion-windows-raccourcis-clavier)

[raccourcis-clavier](https://defkey.com/fr/notion-windows-raccourcis-clavier)

[Personnalisez ce PDF...](https://defkey.com/fr/notion-windows-raccourcis-clavier?pdfOptions=true)